## 【表の見方】 (こちらはサンプルです)

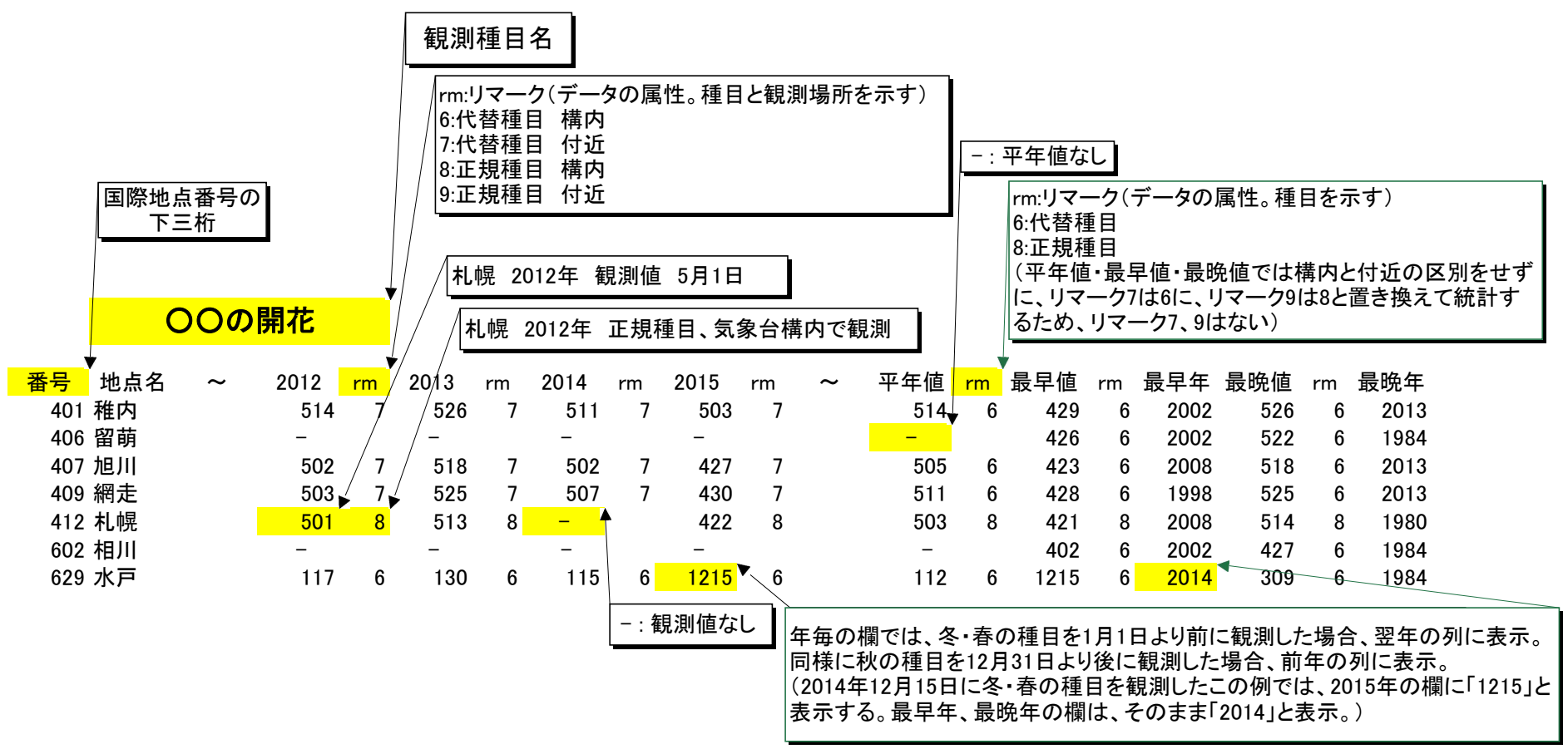